# Package 'MACSr'

April 16, 2024

Title MACS: Model-based Analysis for ChIP-Seq

Version 1.10.0

Description The Model-based Analysis of ChIP-Seq (MACS) is a widely used toolkit for identifying transcript factor binding sites. This package is an R wrapper of the lastest MACS3.

License BSD\_3\_clause + file LICENSE

Encoding UTF-8

LazyData true

Roxygen list(markdown = TRUE)

RoxygenNote 7.2.3

**Depends**  $R (= 4.1.0)$ 

Imports utils, reticulate, S4Vectors, methods, basilisk, ExperimentHub, AnnotationHub

Suggests testthat, knitr, rmarkdown, BiocStyle, MACSdata

PythonRequirements Python  $(>= 3.6.0)$ , macs3

VignetteBuilder knitr

biocViews Software, ChIPSeq, ATACSeq, ImmunoOncology

StagedInstall no

git\_url https://git.bioconductor.org/packages/MACSr

git\_branch RELEASE\_3\_18

git\_last\_commit 640c4c3

git\_last\_commit\_date 2023-10-24

Repository Bioconductor 3.18

Date/Publication 2024-04-15

Author Qiang Hu [aut, cre]

Maintainer Qiang Hu <Qiang.Hu@roswellpark.org>

# <span id="page-1-0"></span>R topics documented:

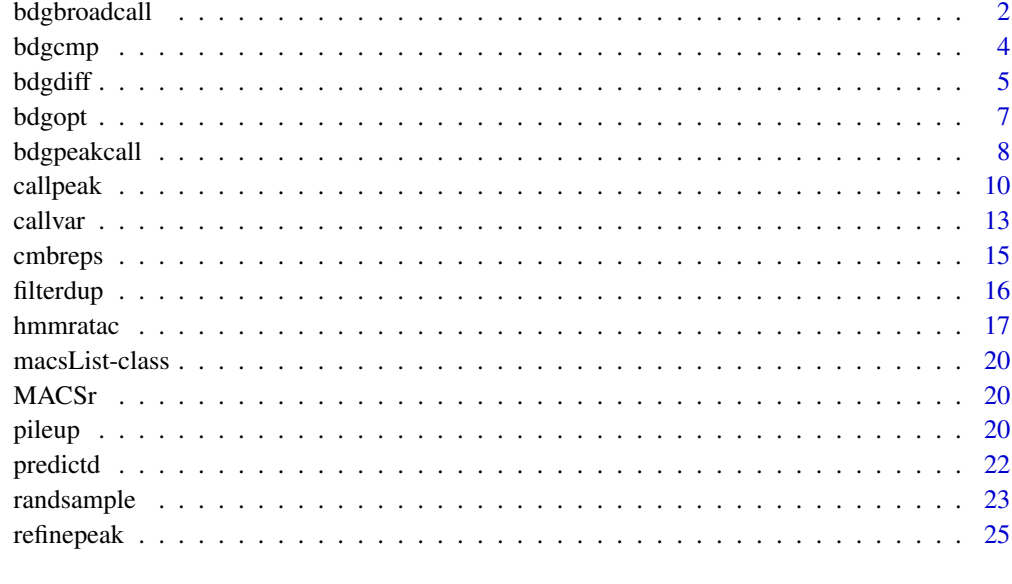

#### **Index** [27](#page-26-0)

bdgbroadcall *bdgbroadcall*

#### Description

Call broad peaks from bedGraph output. Note: All regions on the same chromosome in the bed-Graph file should be continuous so only bedGraph files from MACS3 are accpetable.

#### Usage

```
bdgbroadcall(
  ifile,
  cutoffpeak = 2,
  cutofflink = 1,
 minlen = 200L,
  lvl1maxgap = 30L,
  lv12maxgap = 800L,
  trackline = TRUE,
  outdir = ".".outputfile = character(),
  log = TRUE,verbose = 2L
\mathcal{E}
```
#### bdgbroadcall 3

#### Arguments

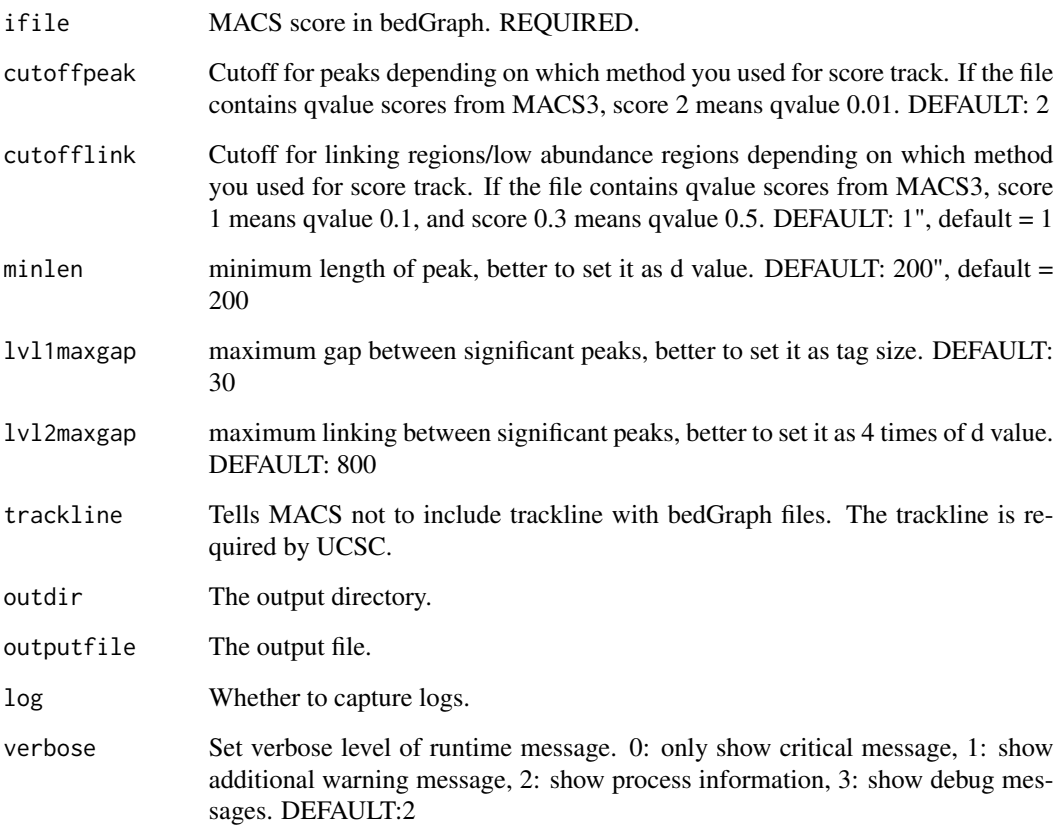

#### Value

macsList object.

#### Examples

```
eh <- ExperimentHub::ExperimentHub()
CHIP <- eh[["EH4558"]]
CTRL <- eh[["EH4563"]]
p1 <- pileup(CHIP, outdir = tempdir(),
             outputfile = "pileup_ChIP_bed.bdg", format = "BED")
p2 <- pileup(CTRL, outdir = tempdir(),
             outputfile = "pileup_CTRL_bed.bdg", format = "BED")
c1 <- bdgcmp(p1$outputs, p2$outputs, outdir = tempdir(),
            oprefix = "bdgcmp", pseudocount = 1, method = "FE")
bdgbroadcall(c1$outputs, cutoffpeak = 2, cutofflink = 1.5,
            outdir = tempdir(), outputfile = "bdgbroadcall")
```
#### <span id="page-3-0"></span>bdgcmp *bdgcmp*

#### Description

Deduct noise by comparing two signal tracks in bedGraph. Note: All regions on the same chromosome in the bedGraph file should be continuous so only bedGraph files from MACS3 are accpetable.

#### Usage

```
bdgcmp(
 tfile,
 cfile,
 sfactor = 1,
 pseudocount = 0,
 method = c("ppois", "qpois", "subtract", "logFE", "FE", "logLR", "slogLR", "max"),
 oprefix = character(),outputfile = list(),
 outdir = ".".log = TRUE,verbose = 2L
)
```
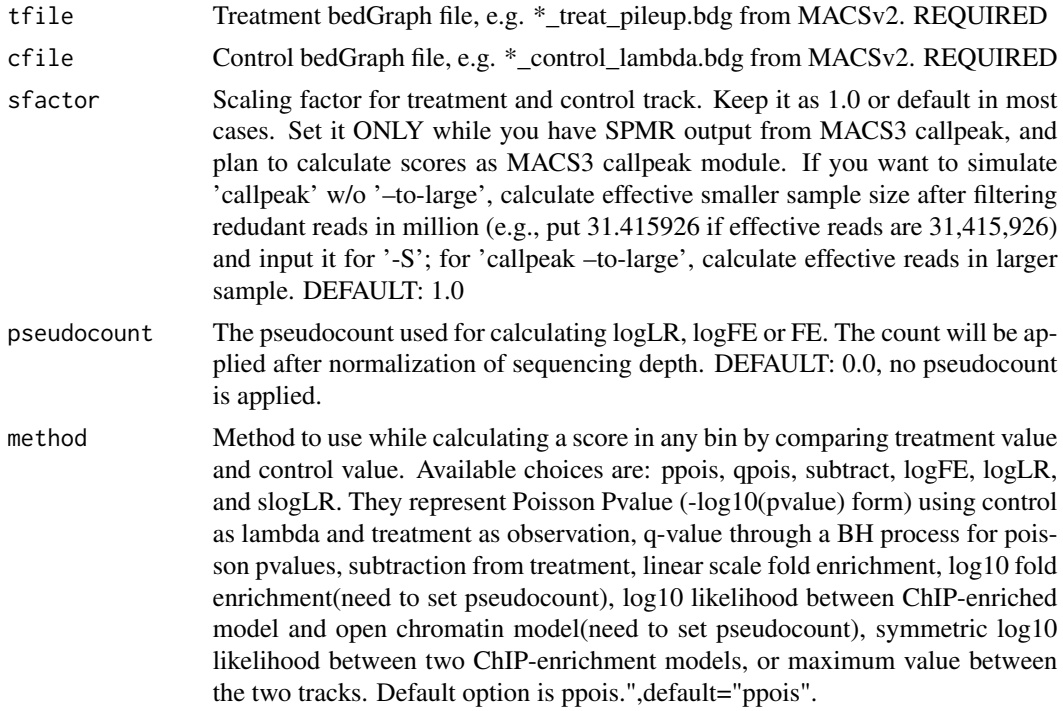

#### <span id="page-4-0"></span>bdgdiff 5 to 1999 and 1999 and 1999 and 1999 and 1999 and 1999 and 1999 and 1999 and 1999 and 1999 and 1999 and 199

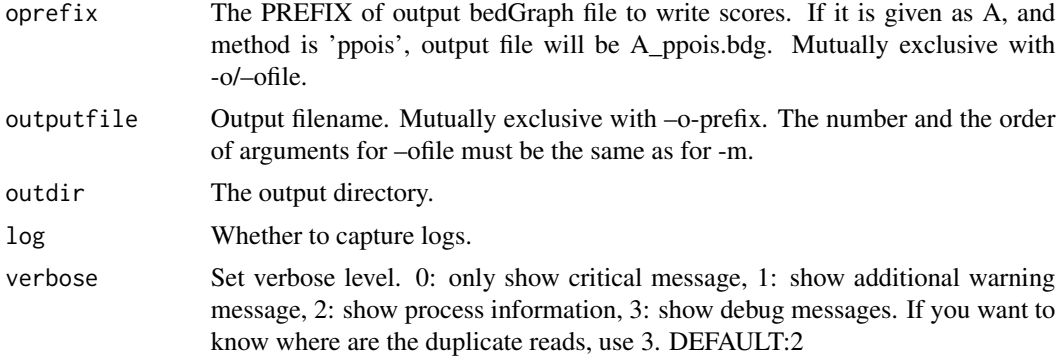

#### Value

macsList object.

#### Examples

```
eh <- ExperimentHub::ExperimentHub()
CHIP <- eh[["EH4558"]]
CTRL <- eh[["EH4563"]]
p1 <- pileup(CHIP, outdir = tempdir(),
             outputfile = "pileup_ChIP_bed.bdg", format = "BED")
p2 <- pileup(CTRL, outdir = tempdir(),
             outputfile = "pileup_CTRL_bed.bdg", format = "BED")
c1 <- bdgcmp(p1$outputs, p2$outputs, outdir = tempdir(),
             oprefix = "bdgcmp", pseudocount = 1, method = "FE")
```
bdgdiff *bdgdiff*

#### Description

Differential peak detection based on paired four bedgraph files. Note: All regions on the same chromosome in the bedGraph file should be continuous so only bedGraph files from MACS3 are accpetable.

#### Usage

bdgdiff( t1bdg, t2bdg, c1bdg, c2bdg,  $cutoff = 3$ , minlen = 200L,  $maxgap = 100L,$ depth1 =  $1$ ,

6 bdgdiff

```
depth2 = 1,outdir = ".".oprefix = character(),
 outputfile = list(),log = TRUE,verbose = 2L
\mathcal{L}
```
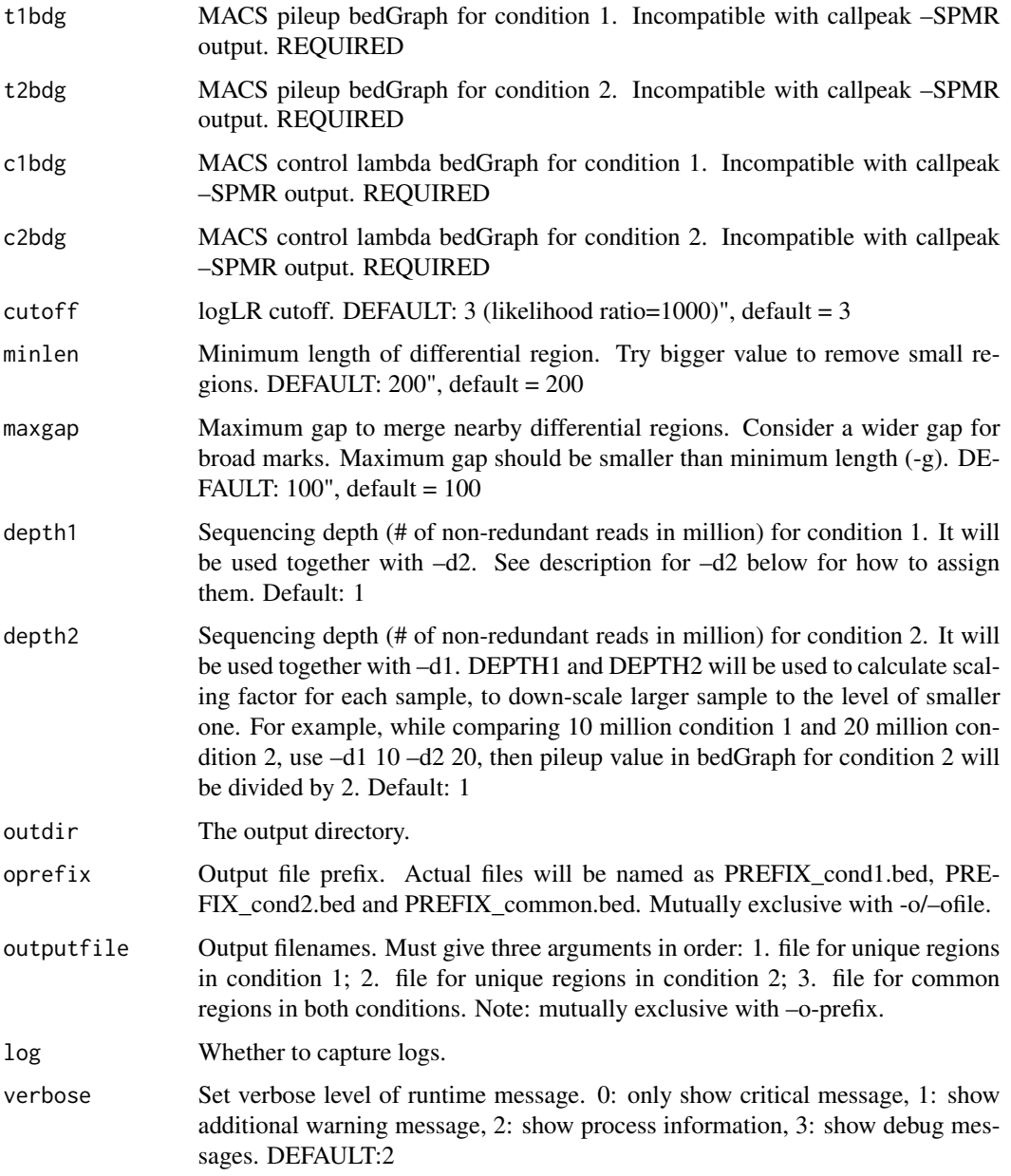

#### <span id="page-6-0"></span>bdgopt 7 and 2008 and 2008 and 2008 and 2008 and 2008 and 2008 and 2008 and 2008 and 2008 and 2008 and 2008 and 2008 and 2008 and 2008 and 2008 and 2008 and 2008 and 2008 and 2008 and 2008 and 2008 and 2008 and 2008 and 20

#### Value

macsList object.

#### Examples

```
eh <- ExperimentHub::ExperimentHub()
CHIP <- eh[["EH4558"]]
CTRL <- eh[["EH4563"]]
c1 <- callpeak(CHIP, CTRL, gsize = 5.2e7, cutoff_analysis = TRUE,
               outdir = tempdir(), name = "callpeak_narrow0", store_bdg = TRUE)
c2 <- callpeak(CHIP, CTRL, gsize = 1e7, nomodel = TRUE, extsize = 250,
               outdir = tempdir(), name = "callpeak_narrow_revert", store_bdg = TRUE)
t1bdg <- grep("treat_pileup", c1$outputs, value = TRUE)
c1bdg <- grep("control_lambda", c1$outputs, value = TRUE)
t2bdg <- grep("treat_pileup", c2$outputs, value = TRUE)
c2bdg <- grep("control_lambda", c2$outputs, value = TRUE)
bdgdiff(t1bdg, t2bdg, c1bdg, c2bdg,
        outdir = tempdir(), oprefix = "bdgdiff")
```

```
bdgopt bdgopt
```
#### Description

Operations on score column of bedGraph file. Note: All regions on the same chromosome in the bedGraph file should be continuous so only bedGraph files from MACS3 are accpetable.

#### Usage

```
bdgopt(
 ifile,
 method = c("multiply", "add", "p2q", "max", "min"),extremaram = numeric(),outputfile = character(),outdir = ".".log = TRUE,verbose = 2L
)
```
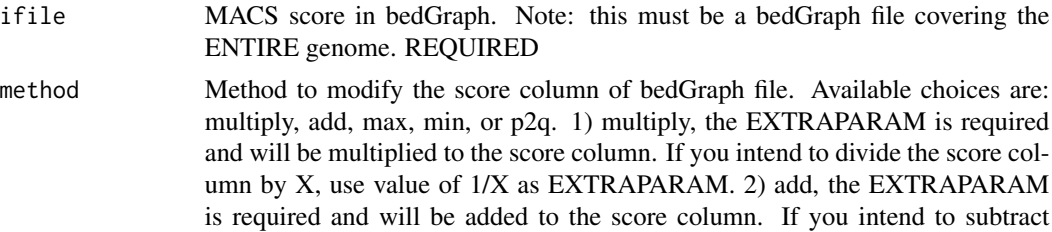

<span id="page-7-0"></span>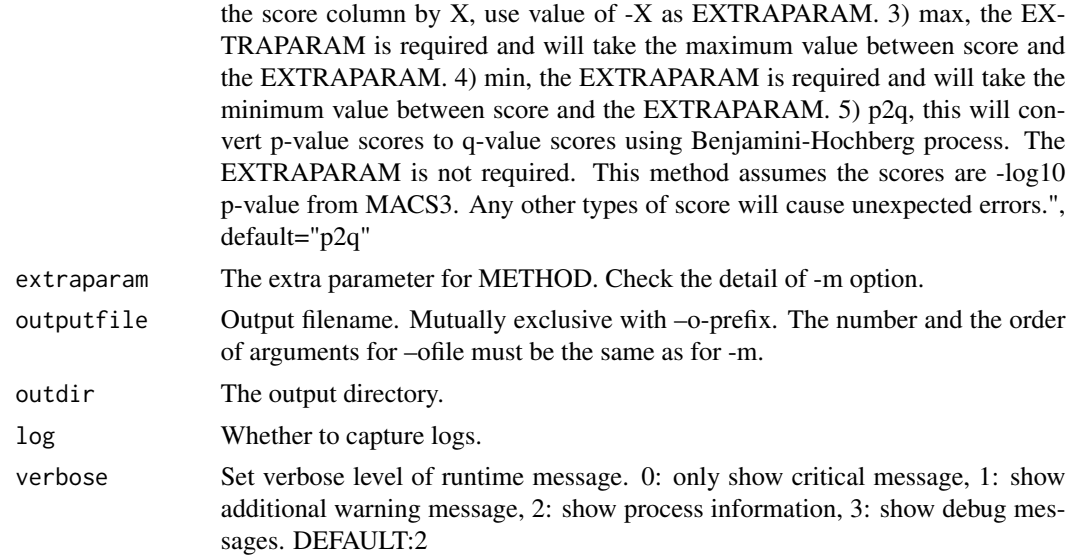

#### Value

macsList object.

#### Examples

```
eh <- ExperimentHub::ExperimentHub()
CHIP <- eh[["EH4558"]]
CTRL <- eh[["EH4563"]]
c1 <- callpeak(CHIP, CTRL, gsize = 5.2e7, cutoff_analysis = TRUE,
               outdir = tempdir(), name = "callpeak_narrow0",
               store_bdg = TRUE)
cfile <- grep("treat_pileup.bdg", c1$outputs, value = TRUE)
bdgopt(cfile, method = "min", extraparam = 10,outdir = tempdir(), outputfile = "bdgopt_min.bdg")
```
bdgpeakcall *bdgpeakcall*

#### Description

Call peaks from bedGraph output. Note: All regions on the same chromosome in the bedGraph file should be continuous so only bedGraph files from MACS3 are accpetable.

#### Usage

```
bdgpeakcall(
  ifile,
  cutoff = 5,
 minlen = 200L,
```
#### bdgpeakcall 9

```
maxgap = 30L,call_summits = FALSE,
 cutoff_analysis = FALSE,
 trackline = TRUE,
 outdir = ".',
 outputfile = character(),
 log = TRUE,verbose = 2L
\mathcal{L}
```
#### Arguments

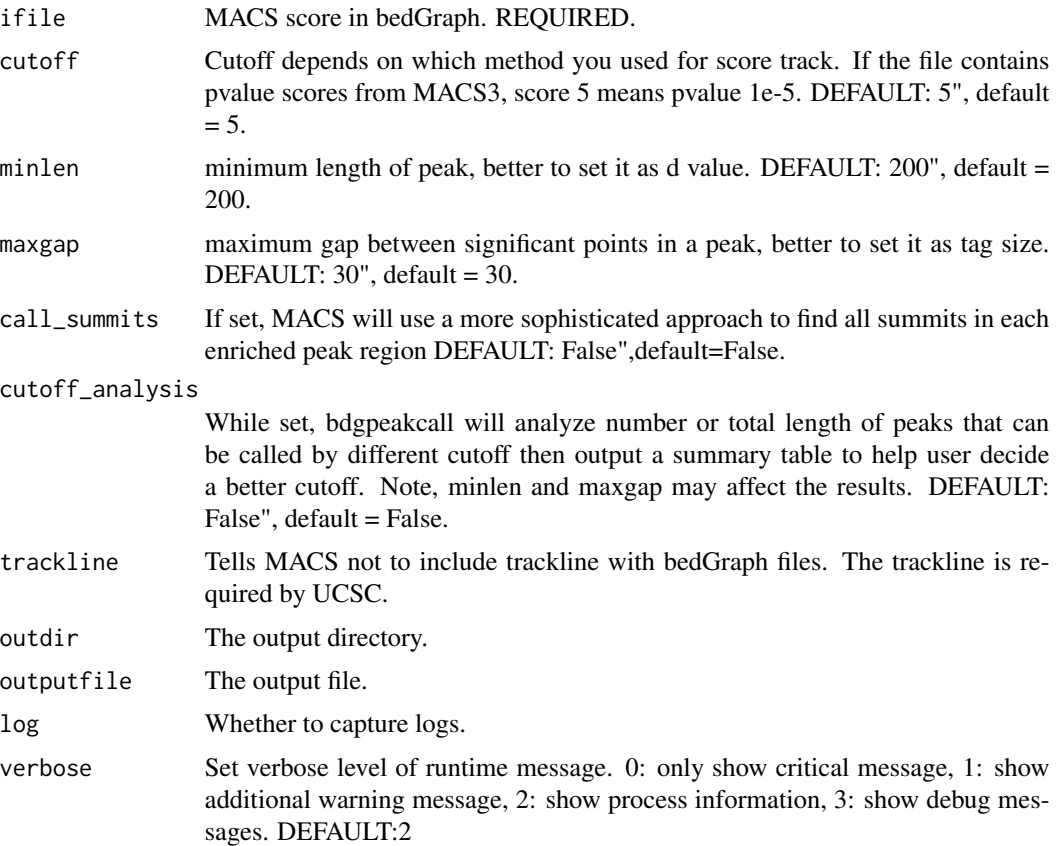

#### Value

macsList object.

#### Examples

```
eh <- ExperimentHub::ExperimentHub()
CHIP <- eh[["EH4558"]]
CTRL <- eh[["EH4563"]]
p1 <- pileup(CHIP, outdir = tempdir(),
```
10 callpeak

```
outputfile = "pileup_ChIP_bed.bdg", format = "BED")
p2 <- pileup(CTRL, outdir = tempdir(),
             outputfile = "pileup_CTRL_bed.bdg", format = "BED")
c1 <- bdgcmp(p1$outputs, p2$outputs, outdir = tempdir(),
             oprefix = "bdgcmp", pseudocount = 1, method = "FE")
bdgpeakcall(c1$outputs, cutoff = 2,
            outdir = tempdir(), outputfile = "bdgpeakcall")
```
callpeak *callpeak*

#### Description

Main MACS3 Function to call peaks from alignment results.

#### Usage

```
callpeak(
  tfile,
  cfile = NULL,
  gsize = "hs",
  tsize = NULL,
  format = "AUTO",
  keepduplicates = "1",
  outdir = ".".name = "NA",
  store_bdg = FALSE,
  do_SPMR = FALSE,
  trackline = FALSE,
  nomodel = FALSE,
  shift = 0,extsize = 200,bw = 300,
  d_{min} = 20,
  mfold = c(5, 50),onauto = FALSE,
  qvalue = 0.05,
  pvalue = NULL,
  tempdir = "/tmp",
  nolambda = FALSE,
  scaleto = "small",
  downsample = FALSE,
  slocal = 1000,llocal = 10000,
  broad = FALSE,broadcutoff = 0.1,
  maxgap = NULL,
```
<span id="page-9-0"></span>

#### callpeak the contract of the contract of the contract of the contract of the contract of the contract of the contract of the contract of the contract of the contract of the contract of the contract of the contract of the c

```
minlen = NULL,
 cutoff_analysis = FALSE,
 fecutoff = 0.1,
 call_summits = FALSE,
 buffer_size = 1e+05,
 verbose = 2L,
 log = TRUE,...
\mathcal{L}
```
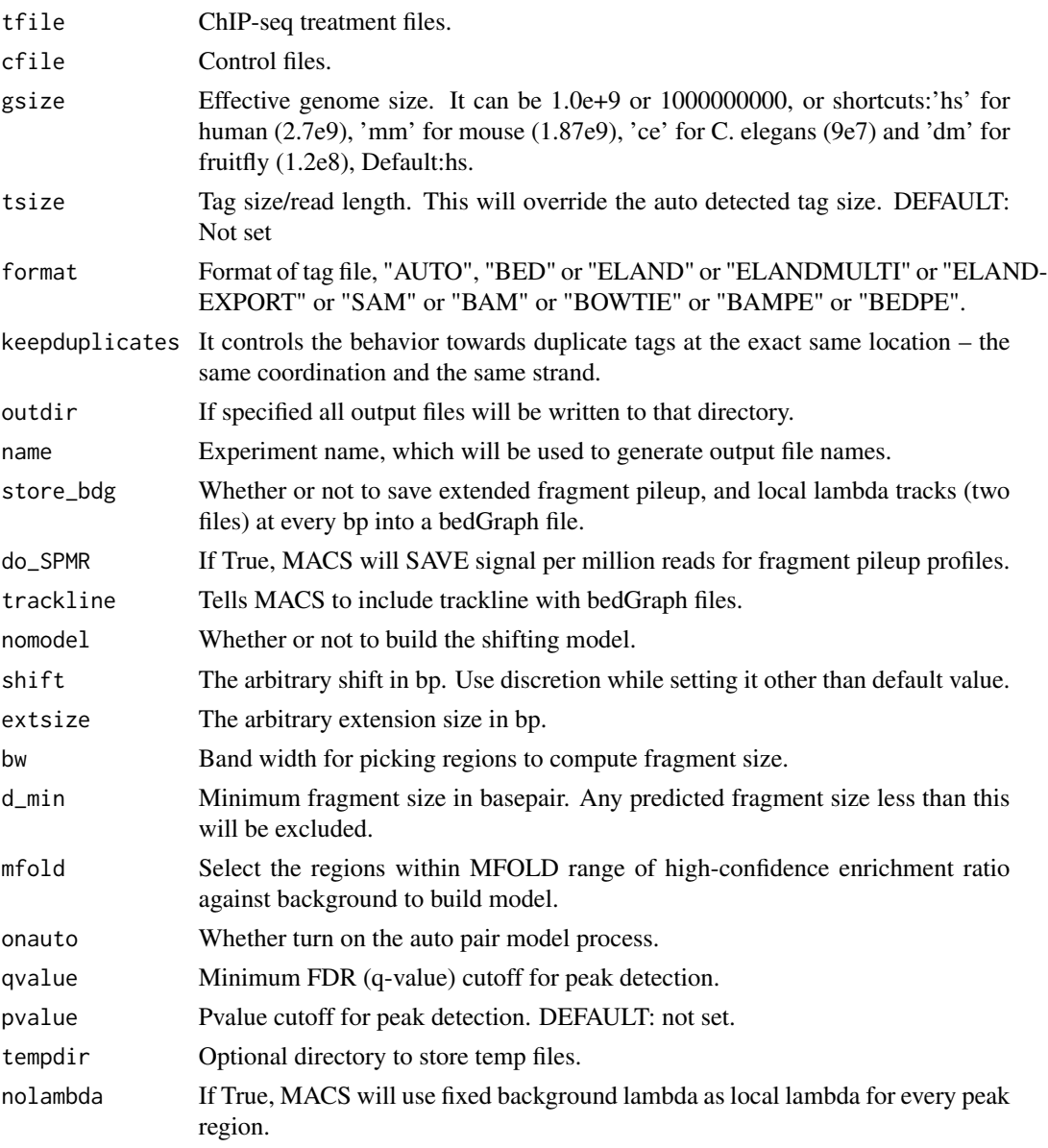

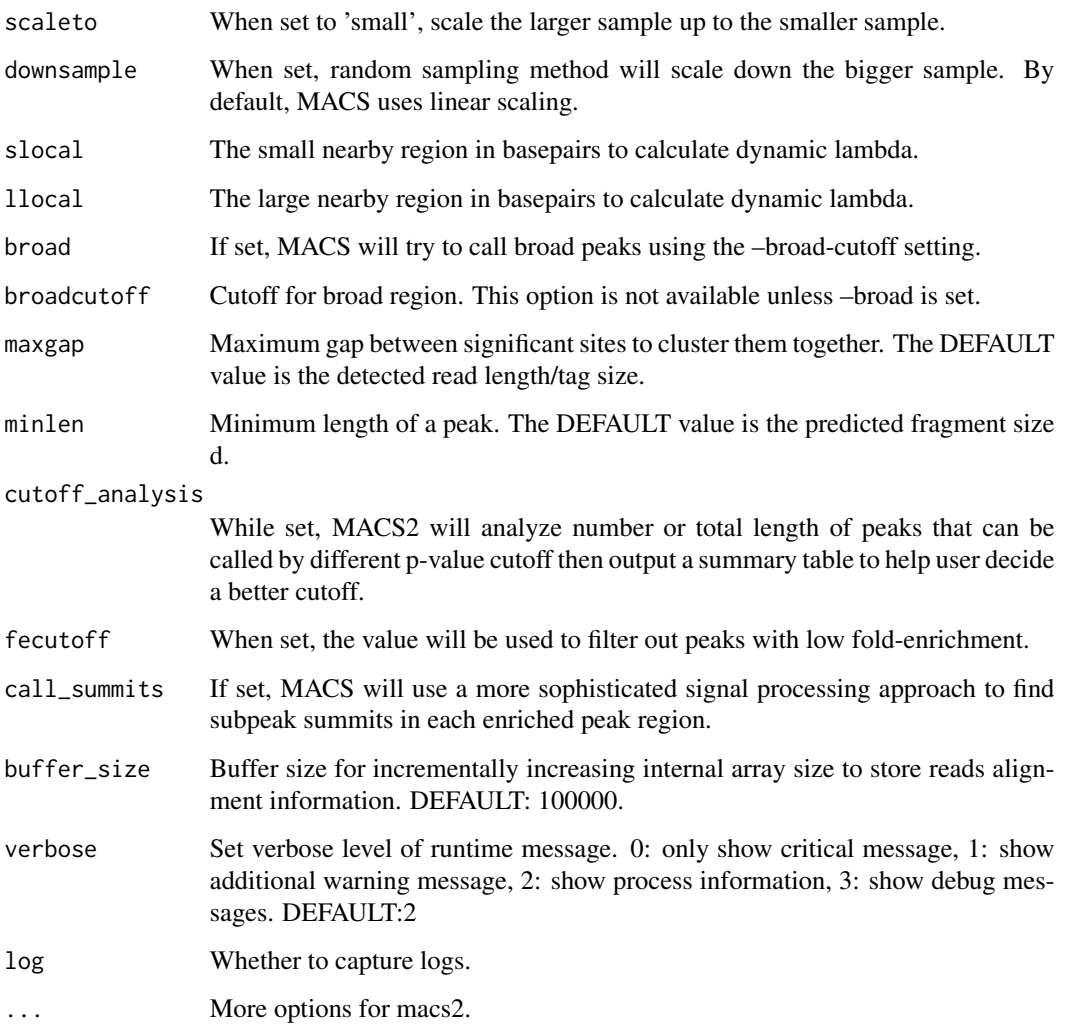

#### Value

macsList object.

#### Examples

```
eh <- ExperimentHub::ExperimentHub()
CHIP <- eh[["EH4558"]]
CTRL <- eh[["EH4563"]]
res <- callpeak(CHIP, CTRL, gsize = 5.2e7,
                cutoff_analysis = TRUE,
                outdir = tempdir(),
                name = "callpeak_narrow0")
```
<span id="page-12-0"></span>callvar *callvar*

#### Description

Call variants in given peak regions from the alignment BAM files.

#### Usage

```
callvar(
 peakbed,
  tfile,
 cfile,
  outputfile = character(),
  GQCutoffHetero = 0,
  GQCutoffHomo = 0,Q = 20,
 maxDuplicate = 1L,
  fermi = "auto",
  fermiMinOverlap = 30L,
  top2allelesMinRatio = 0.8,
  altalleleMinCount = 2L,
 maxAR = 0.95,
 np = 1L,
  verbose = 2L,
  log = TRUE\mathcal{L}
```
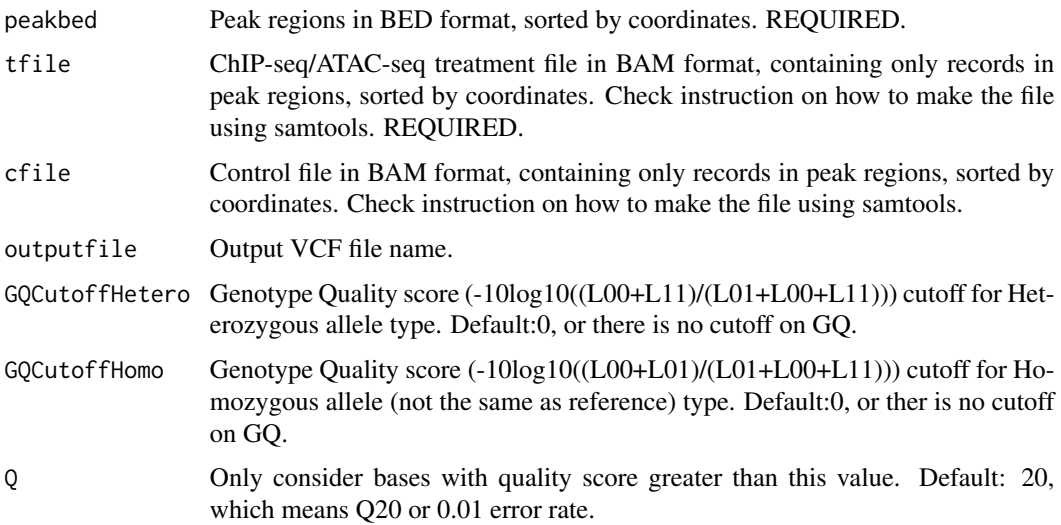

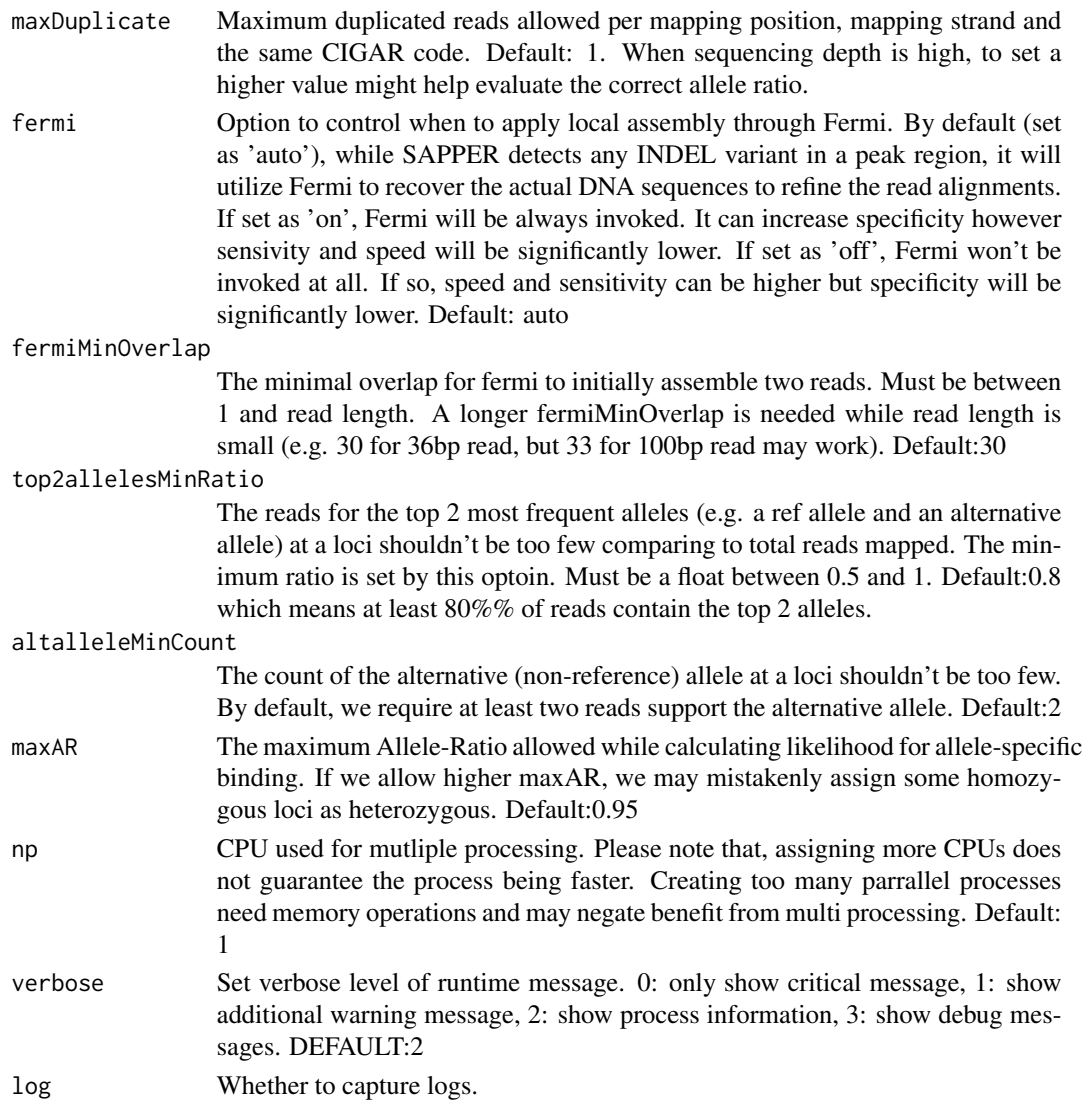

#### Value

macsList object.

#### Examples

```
## Not run:
callvar(
"PEsample_peaks_sorted.bed",
"PEsample_peaks_sorted.bam",
"PEcontrol_peaks_sorted.bam",
"/tmp/test.vcf")
```
## End(Not run)

<span id="page-14-0"></span>cmbreps *cmbreps*

#### Description

Combine BEDGraphs of scores from replicates. Note: All regions on the same chromosome in the bedGraph file should be continuous so only bedGraph files from MACS3 are accpetable.

#### Usage

```
cmbreps(
 ifiles = list(),
 weights = 1,
 method = c("fisher", "max", "mean"),
 outputfile = character(),
 outdir = ".".log = TRUE,verbose = 2L
)
```
#### Arguments

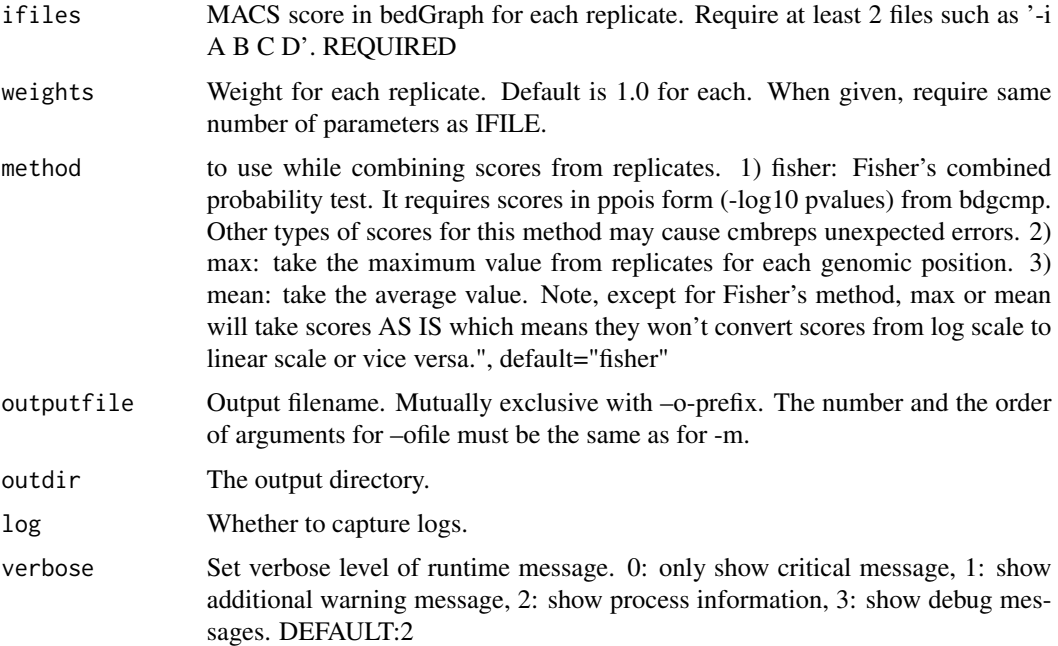

#### Value

macsList object.

#### Examples

```
eh <- ExperimentHub::ExperimentHub()
CHIP <- eh[["EH4558"]]
CTRL <- eh[["EH4563"]]
c1 <- callpeak(CHIP, CTRL, gsize = 5.2e7, cutoff_analysis = TRUE,
               outdir = tempdir(), name = "callpeak_narrow0",
               store_bdg = TRUE)
cmbreps(ifiles = list(c1$outputs[1], c1$outputs[7]),
        method = "max", outdir = tempdir(), outputfile = "cmbreps")
```
filterdup *filterdup*

#### Description

filterdup

#### Usage

```
filterdup(
  ifile,
  gsize = "hs",format = "AUTO",
  tsize = NULL,
  pvalue = 1e-05,
  keepduplicates = "auto",
  outputfile = character(),
  outdir = ".".verbose = 2L,
 buffer\_size = 10000,dryrun = FALSE,
  log = TRUE)
```
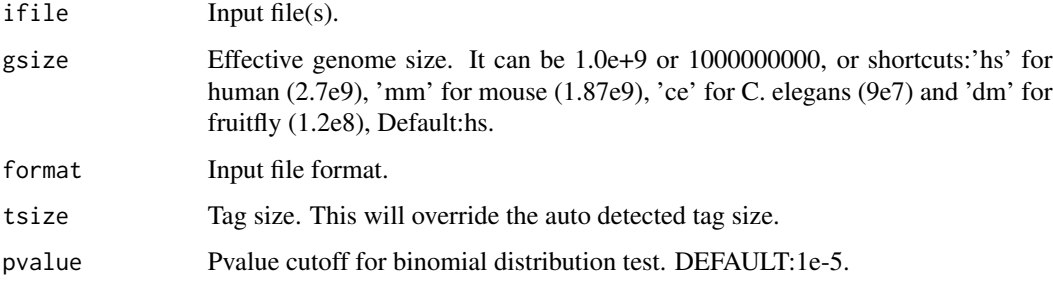

<span id="page-15-0"></span>

#### <span id="page-16-0"></span>hmmratac 17

- keepduplicates It controls the behavior towards duplicate tags at the exact same location the same coordination and the same strand. The 'auto' option makes MACS calculate the maximum tags at the exact same location based on binomal distribution using 1e-5 as pvalue cutoff; and the 'all' option keeps every tags. If an integer is given, at most this number of tags will be kept at the same location. Note, if you've used samtools or picard to flag reads as 'PCR/Optical duplicate' in bit 1024, MACS2 will still read them although the reads may be decided by MACS2 as duplicate later. If you plan to rely on samtools/picard/any other tool to filter duplicates, please remove those duplicate reads and save a new alignment file then ask MACS2 to keep all by '–keep-dup all'. The default is to keep one tag at the same location. Default: 1".
- outputfile The output file.
- outdir The output directory.
- verbose Set verbose level of runtime message. 0: only show critical message, 1: show additional warning message, 2: show process information, 3: show debug messages. DEFAULT: 2.
- buffer\_size Buffer size for incrementally increasing internal array size to store reads alignment information. In most cases, you don't have to change this parameter. However, if there are large number of chromosomes/contigs/scaffolds in your alignment, it's recommended to specify a smaller buffer size in order to decrease memory usage (but it will take longer time to read alignment files). Minimum memory requested for reading an alignment file is about # of CHROMOSOME \* BUFFER\_SIZE \* 8 Bytes. DEFAULT: 100000.
- dryrun When set, filterdup will only output numbers instead of writing output files, including maximum allowable duplicates, total number of reads before filtering, total number of reads after filtering, and redundant rate. Default: not set.
- log Whether to capture logs.

#### Value

macsList object.

#### Examples

```
eh <- ExperimentHub::ExperimentHub()
CHIP <- eh[["EH4558"]]
res <- filterdup(ifile = CHIP, outputfile = "test.bed", outdir = tempdir())
```

```
hmmratac hmmratac
```
#### **Description**

Dedicated peak calling based on Hidden Markov Model for ATAC-seq data.

18 hmmratachaeol ann an t-Imperial ann an t-Imperial ann an t-Imperial ann an t-Imperial ann an t-Imperial ann an t-Imperial ann an t-Imperial ann an t-Imperial ann an t-Imperial ann an t-Imperial ann an t-Imperial ann an

#### Usage

```
hmmratac(
 bam,
  outdir = ".".name = "NA",verbose = 2L,
  log = TRUE,em_skip = FALSE,
  em_means = list(50, 200, 400, 600),
  em_stddevs = list(20, 20, 20, 20),
  hmm_binsize = 10L,
  hmm_lower = 10L,
  hmm\_upper = 20L,
  hmm_maxTrain = 1000,
  hmm_training_flanking = 1000,
  hmm_file = NULL,
  hmm_randomSeed = 10151,
 prescan_cutoff = 1.2,
  openregion_minlen = 100,
  keepduplicates = "1",
 blacklist = NULL,
  save_digested = FALSE,
  save_likelihoods = FALSE,
  save_states = FALSE,
  save_train = FALSE,
  decoding_steps = 1000,
 buffer_size = 1e+05,
  ...
)
```
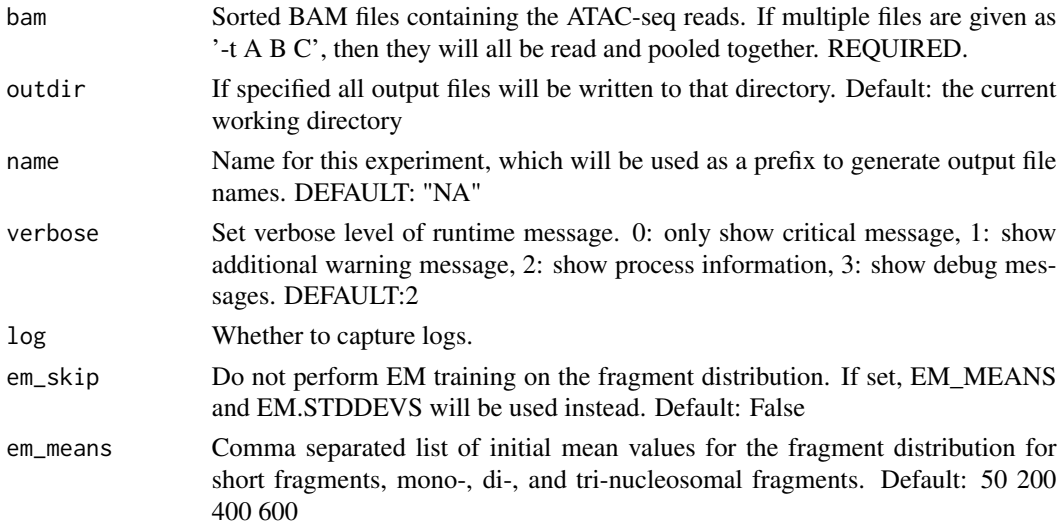

#### hmmratac 19

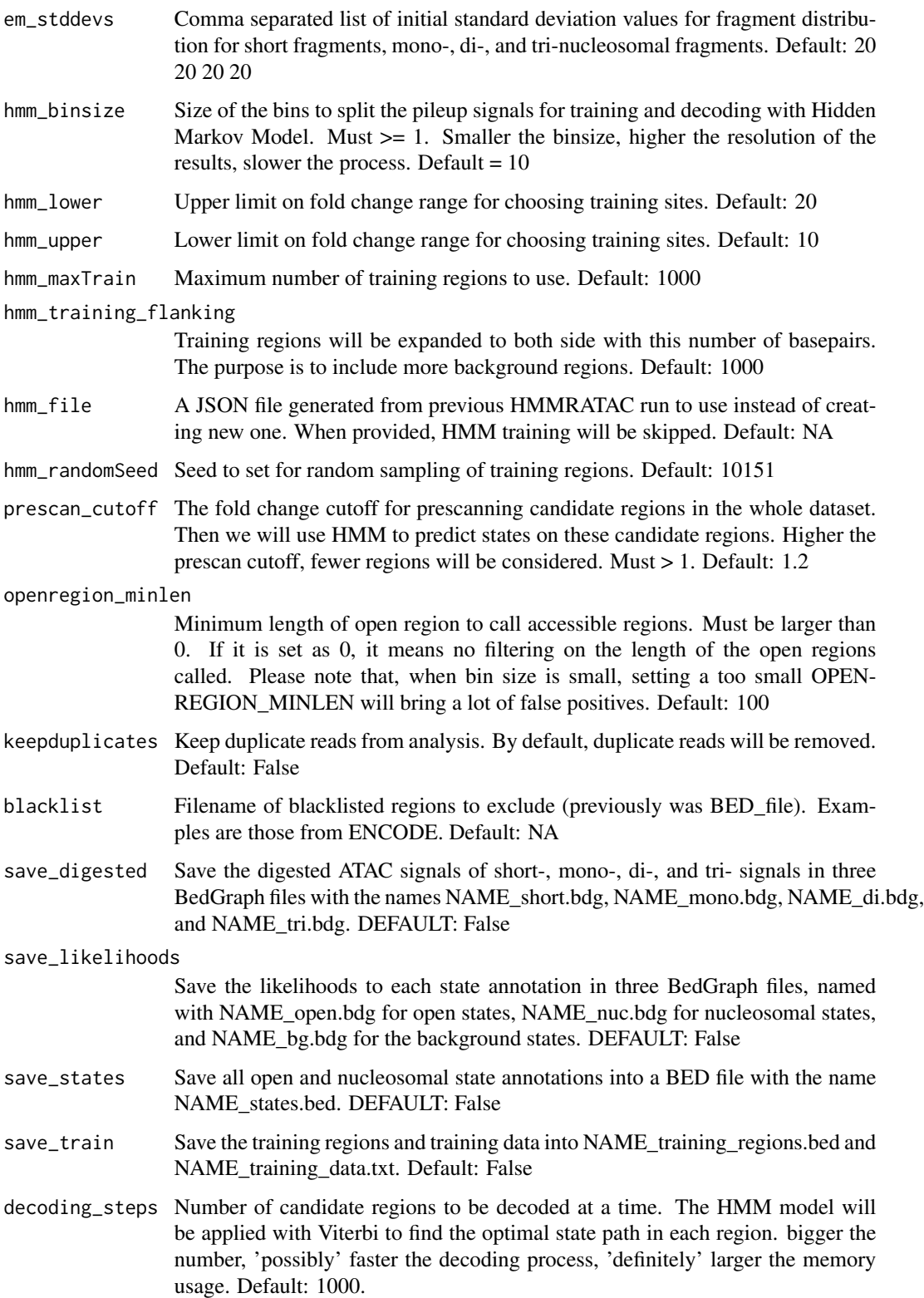

<span id="page-19-0"></span>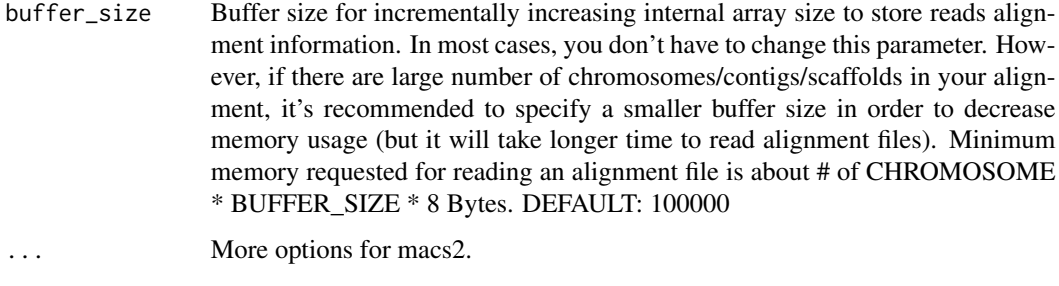

macsList-class *macsList*

#### Description

macsList

#### Arguments

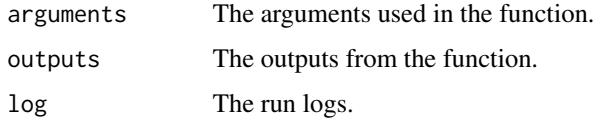

MACSr *MACSr*

#### Description

The Model-based Analysis of ChIP-Seq (MACS) is a widely used toolkit for identifying transcript factor binding sites. This package is an R wrapper of the lastest MACS3.

pileup *pileup*

#### Description

Pileup aligned reads with a given extension size (fragment size or d in MACS language). Note there will be no step for duplicate reads filtering or sequencing depth scaling, so you may need to do certain pre/post-processing.

#### pileup 21

#### Usage

```
pileup(
  ifile,
  outputfile = character(),
  outdir = ".".format = c("AUTO", "BAM", "SAM", "BED", "ELAND", "ELANDMULTI", "ELANDEXPORT", "BOWTIE",
    "BAMPE", "BEDPE"),
  bothdirection = FALSE,
  extsize = 200L,buffer_size = 100000L,
  verbose = 2L,
  log = TRUE
)
```
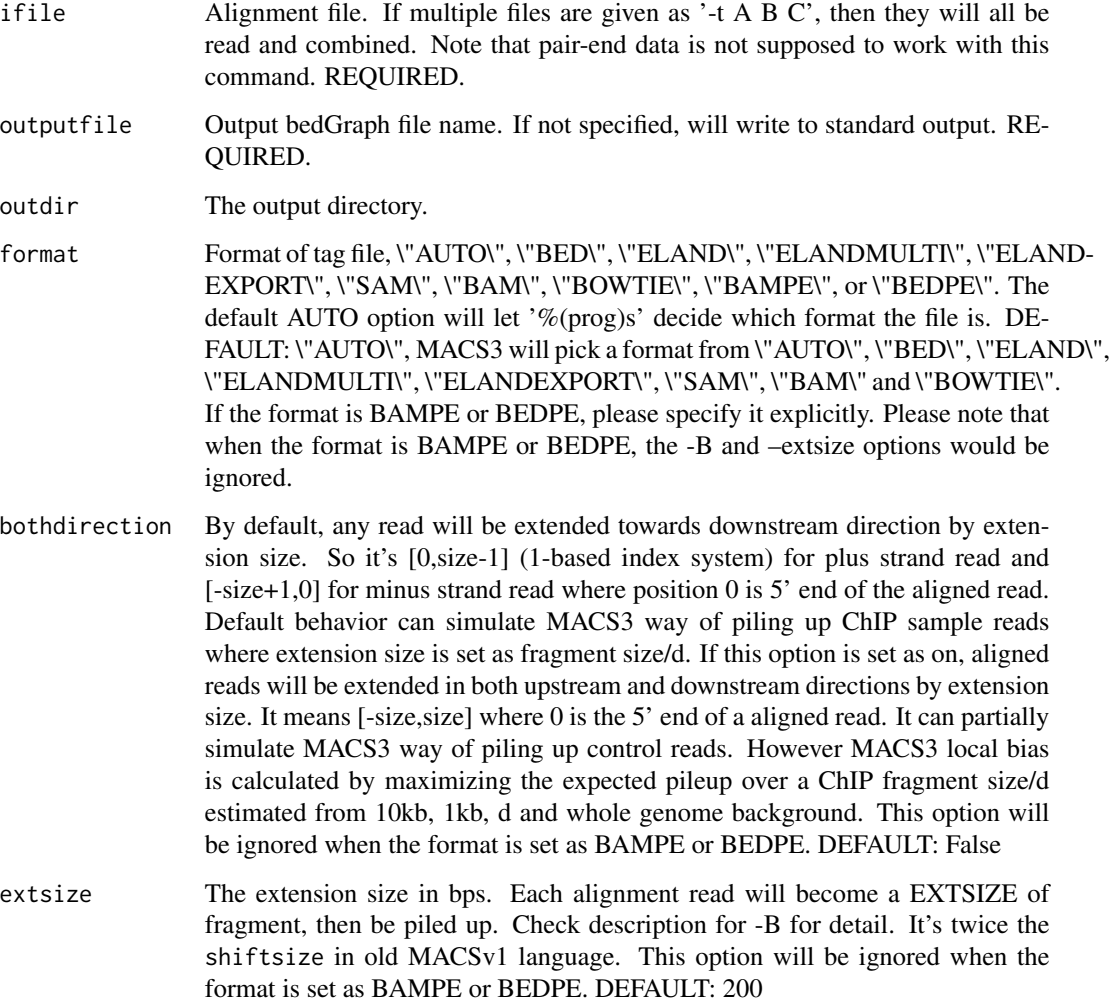

<span id="page-21-0"></span>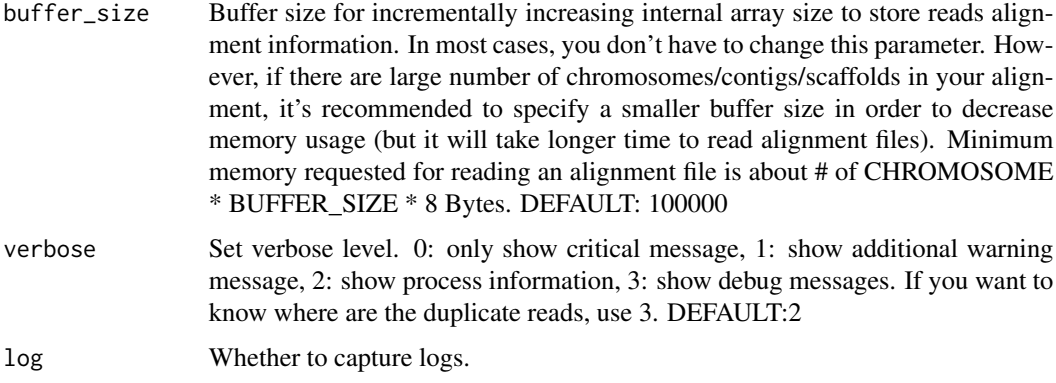

#### Value

macsList object.

#### Examples

```
eh <- ExperimentHub::ExperimentHub()
CHIP <- eh[["EH4558"]]
p <- pileup(CHIP, outdir = tempdir(), outputfile = "pileup_bed.bdg", format = "BED")
```
predictd *predictd*

#### Description

Predict d or fragment size from alignment results. In case of PE data, report the average insertion/fragment size from all pairs. *Will NOT filter duplicates*

#### Usage

```
predictd(
  ifile,
  gsize = "hs",
  format = "AUTO",
 plot = normalizePath(tempdir(), "predictd_mode.pdf"),
  tsize = NULL,
 bw = 300,
 d_{min} = 20,
 mfold = c(5, 50),buffer_size = 1e+05,
 verbose = 2L,
  log = TRUE\mathcal{E}
```
#### <span id="page-22-0"></span>randsample 23

#### Arguments

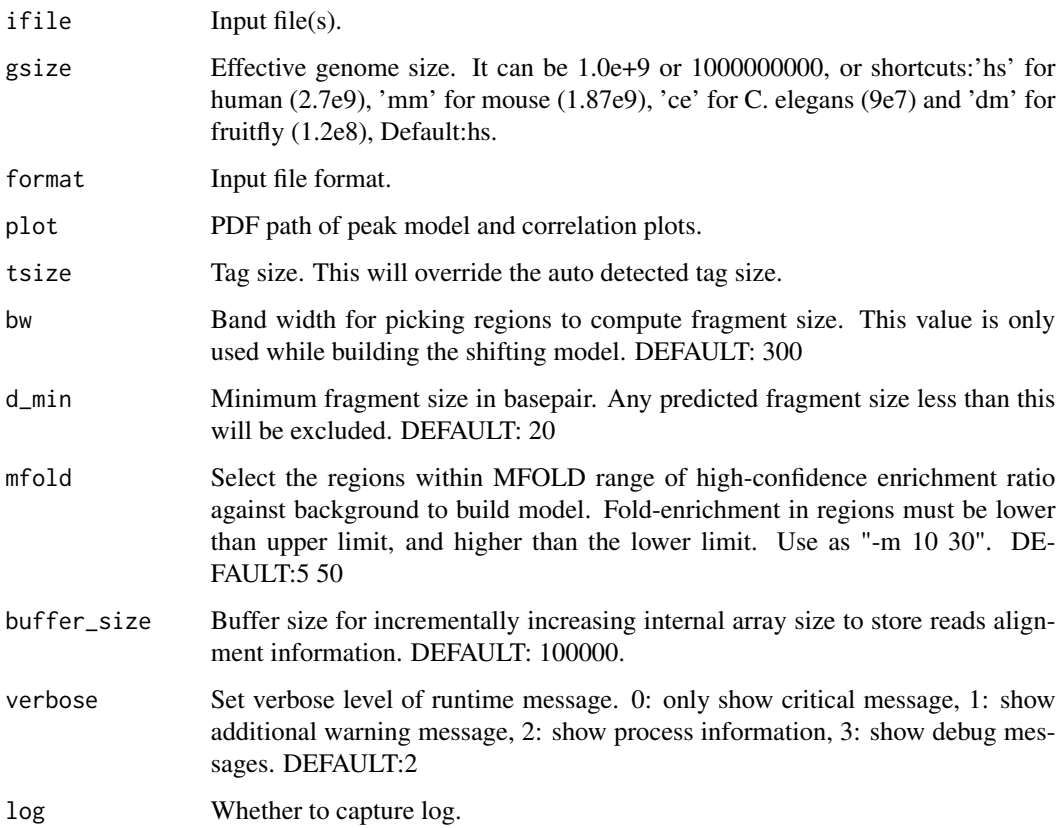

#### Value

predicted fragment sizes.

#### Examples

```
eh <- ExperimentHub::ExperimentHub()
CHIP <- eh[["EH4558"]]
predictd(CHIP, d_min = 10, gsize=5.2e+7, plot = NULL)
```
randsample *randsample*

### Description

Randomly sample number/percentage of total reads.

#### Usage

```
randsample(
 ifile,
 outdir = ".".outputfile = character(),
 percentage = numeric(),number = numeric(),
 seed = -1L,
 tsize = NULL,
 format = c("AUTO", "BAM", "SAM", "BED", "ELAND", "ELANDMULTI", "ELANDEXPORT", "BOWTIE",
   "BAMPE", "BEDPE"),
 buffer_size = 100000L,
 verbose = 2L,
 log = TRUE
)
```
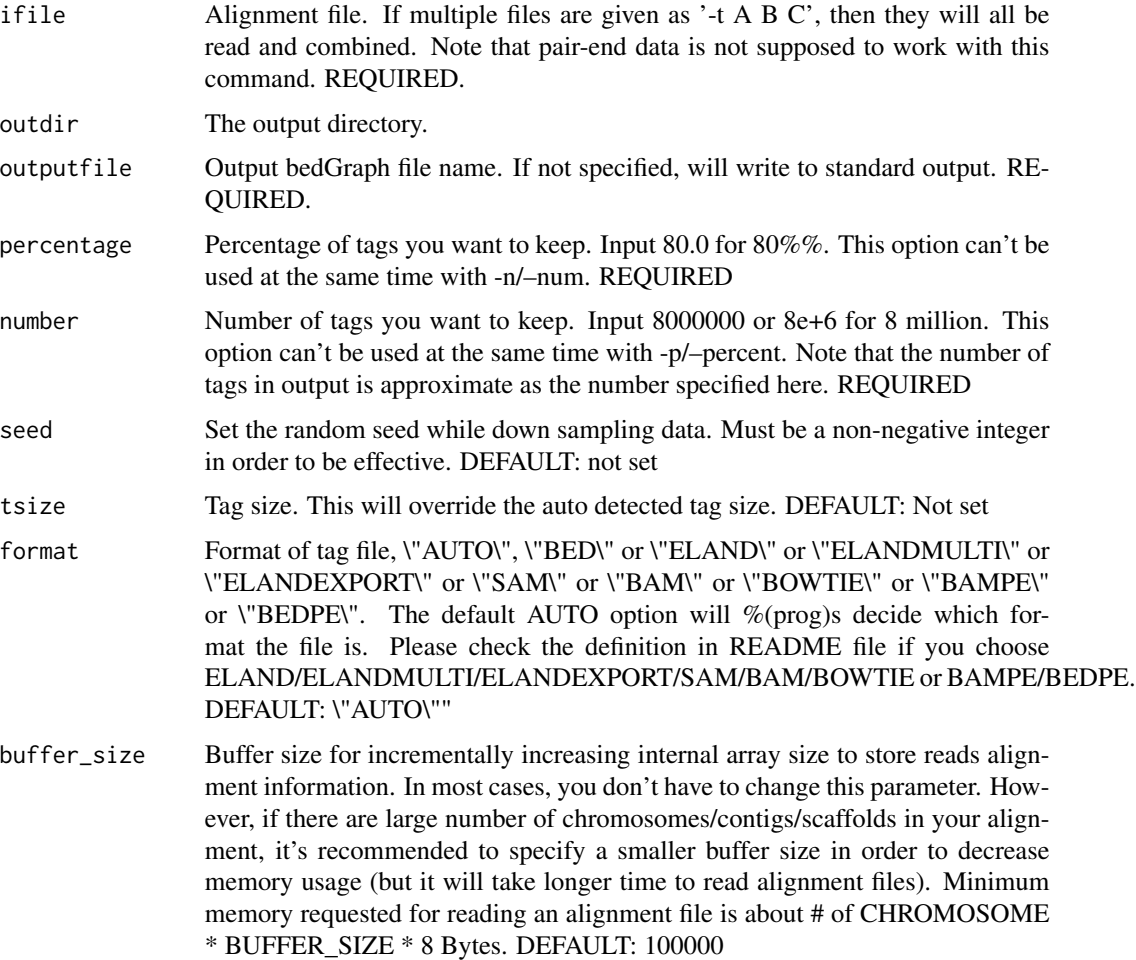

#### <span id="page-24-0"></span>refinepeak 25

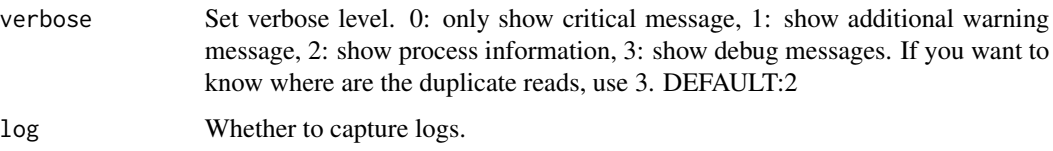

#### Value

macsList object.

#### Examples

```
eh <- ExperimentHub::ExperimentHub()
CHIP <- eh[["EH4558"]]
randsample(CHIP, number = 1000, outdir = tempdir(), outputfile = "randsample.bed")
```
refinepeak *refinepeak*

#### Description

(Experimental) Take raw reads alignment, refine peak summits and give scores measuring balance of waston/crick tags. Inspired by SPP.

#### Usage

```
refinepeak(
 bedfile,
  ifile,
 format = c("AUTO", "BAM", "SAM", "BED", "ELAND", "ELANDMULTI", "ELANDEXPORT", "BOWTIE"),
 cutoff = 5,
 windowsize = 200L,
 buffer_size = 100000L,
  verbose = 2L,
  outdir = "./".outputfile = character(),
  log = TRUE\mathcal{L}
```
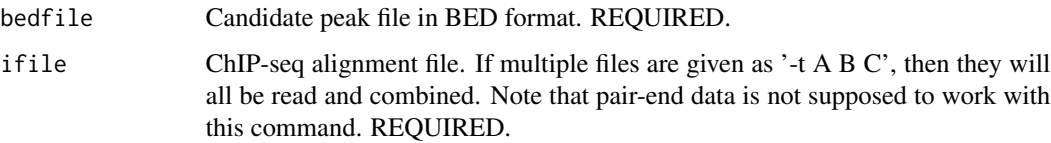

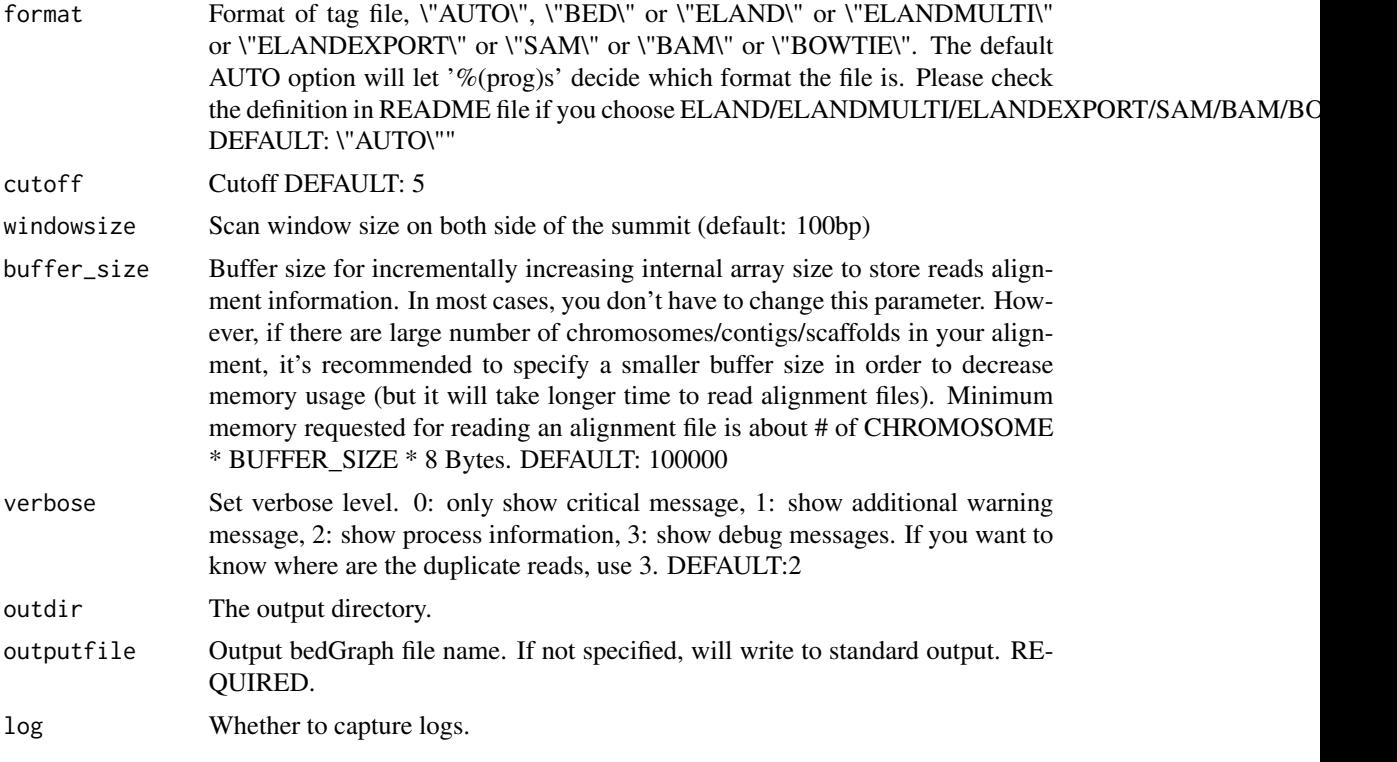

#### Value

macsList object.

#### Examples

```
eh <- ExperimentHub::ExperimentHub()
CHIP <- eh[["EH4558"]]
CTRL <- eh[["EH4563"]]
res <- callpeak(CHIP, CTRL, gsize = 5.2e7, cutoff_analysis = TRUE,
                outdir = tempdir(), name = "callpeak_narrow0")
refinepeak(grep("narrowPeak", res$outputs, value = TRUE), CHIP,
          outdir = tempdir(), outputfile = "refine")
```
# <span id="page-26-0"></span>Index

bdgbroadcall, [2](#page-1-0) bdgcmp, [4](#page-3-0) bdgdiff, [5](#page-4-0) bdgopt, [7](#page-6-0) bdgpeakcall, [8](#page-7-0) callpeak, [10](#page-9-0) callvar, [13](#page-12-0) cmbreps, [15](#page-14-0) filterdup, [16](#page-15-0) hmmratac, [17](#page-16-0) macsList-class, [20](#page-19-0) MACSr, [20](#page-19-0) pileup, [20](#page-19-0) predictd, [22](#page-21-0) randsample, [23](#page-22-0) refinepeak, [25](#page-24-0)